# UNIVERSITÉ PARIS-SACLAY

## **ACCÉDER AU BÂTIMENT FRANÇOIS RABELAIS À GUYANCOURT**

#### Adresse

**Bâtiment François Rabelais** 9 boulevard d'Alembert 78280 Guyancourt Tél. : 01 39 25 57 40

### Il héberge

» Le [laboratoire Li-Parad](https://www.uvsq.fr/laboratoire-dinformatique-parallelisme-reseaux-algorithmes-distribues-li-parad-ea-7432)

» Le département Masters de l'[ISTY](https://www.uvsq.fr/institut-des-sciences-et-techniques-des-yvelines-isty) avec les enseignements de Master CHPS et de Master IRS

#### Plans

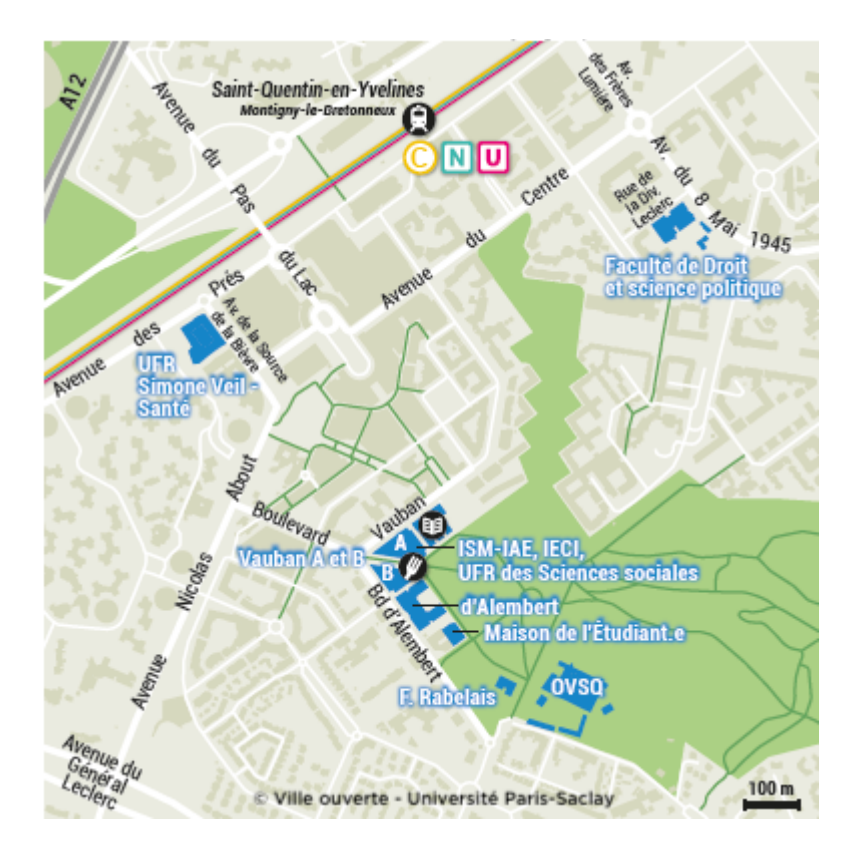

#### Accès en voiture :

#### **De Paris**

- » De la Porte de St Cloud, prendre l'A13
- » Puis l'A12 direction Saint-Quentin-en-Yvelines/Rambouillet
- » Sortie Saint-Quentin-en-Yvelines Centre Commercial régional

#### **De Rambouillet**

- » Prendre la N10 direction Paris
- » Sortie Saint-Quentin-en-Yvelines Centre Commercial régional

#### Accès en transports en commun :

» Depuis Paris, vous pouvez prendre un train SNCF banlieue ou le RER (zone Navigo 5).

» Train La Défense - La Verrière, arrêt Saint-Quentin-en-Yvelines (Montigny-le- Bretonneux)

- » Train Montparnasse La Verrière ou Montparnasse Rambouillet. Arrêt Saint- Quentin-en-Yvelines (Montigny-le-Bretonneux)
- » RER C arrêt Saint-Quentin-en-Yvelines (Montigny-le-Bretonneux)

#### Page 2

Comptez ensuite 10 minutes de marche à pied pour rejoindre le site.